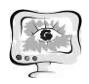

В.Н. Тарасов, Н.Ф. Бахарева

# МОДЕЛЬ КАНАЛОВ ПЕРЕДАЧИ ДАННЫХ НА ОСНОВЕ СИСТЕМЫ С ГИПЕРЭРЛАНГОВСКИМ И ЭРЛАНГОВСКИМ РАСПРЕДЕЛЕНИЯМИ

(Поволжский государственный университет телекоммуникаций и информатики)

Введение. В современной теории телетрафика актуальны исследования систем массового обслуживания (CMO) G/G/1 с произвольными распределениями интервалов входного потока требований и времени обслуживания в связи с тем, что для таких систем нельзя получить решения в общем случае. Поэтому исследования систем G/G/1 проводят для случаев частных распределений. Для вывода решения для среднего времени ожидания в очереди, как главной характеристики системы, использован метод спектрального разложения решения интегрального уравнения Линдли. Для практического применения полученных результатов использован известный метод моментов. Известно, что распределенная по гиперэрланговскому закону HE<sub>2</sub> случайная величина имеет коэффициент вариации с больший либо равный $1/\sqrt{2}$ . Учитывая тот факт, что распределение НЕ<sub>2</sub> является трехпараметрическим, в статье приведен механизм аппроксимации произвольных законов распределений гиперэрланговским как с использованием двух первых моментов, так и трех первых моментов. Этот факт отражает отличительную особенность закона распределения НЕ<sub>2</sub>.

Вывод решения для системы НЕ<sub>2</sub>/E<sub>2</sub>/1.

Рассмотрим систему массового обслуживания (СМО), на вход которой поступают требования, интервалы между которыми распределены по закону НЕ, с функцией плотности

$$
a(t) = 4p\lambda_1^2 t e^{-2\lambda_1 t} + 4(1-p)\lambda_2^2 t e^{-2\lambda_2 t} \tag{1}
$$

Время обслуживания имеет функцию плотности:

$$
b(t) = 4\mu^2 t e^{-2\mu t}
$$

 $(2)$ 

Преобразования Лапласа функций (3) и (4) будут соответственно:

$$
A^*(s) = p\left(\frac{2\lambda_1}{s+2\lambda_1}\right)^2 + (1-p)\left(\frac{2\lambda_2}{s+2\lambda_2}\right)^2; \ B^*(s) = \left(\frac{2\mu}{s+2\mu}\right)^2
$$

Тогда спектральное разложение решения ИУЛ для системы НЕ<sub>2</sub>/E<sub>2</sub>/1  $A^*(-s) \cdot B^*(s) - 1 = \psi_+(s) / \psi_-(s)$  примет вид:

$$
\frac{\Psi_{+}(s)}{\Psi_{-}(s)} = \left[ p \left( \frac{2\lambda_1}{2\lambda_1 - s} \right)^2 + (1 - p) \left( \frac{2\lambda_2}{2\lambda_2 - s} \right)^2 \right] \left( \frac{2\mu}{2\mu + s} \right)^2 - 1
$$

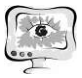

Выражение, стоящее в квадратных скобках, введя промежуточные параметры  $a_0 = 16\lambda_1^2\lambda_2^2$ ,  $a_1 = 16\lambda_1\lambda_2[p\lambda_1 + (1-p)\lambda_2]$ ,  $a_2 = 4[p\lambda_1^2 + (1-p)\lambda_2^2]$  представим в виде:  $|p| \frac{2\lambda_1}{2\lambda_2} |+(1-p)|$  $(2\lambda_1 - s)^2 (2\lambda_2 - s)$ 2  $\left(2\right)$   $\left(2\right)$   $\left(2\right)$   $a - a s + a s^2$  $\frac{1}{1}$   $\left| + (1 - n) \right| \frac{2\lambda_2}{1}$   $\left| - \frac{u_0 - u_1 s + u_2}{1} \right|$  $\left[2\lambda_1 - s\right]^{1}$   $\left[2\lambda_2 - s\right]^{1}$   $\left[2\lambda_1 - s\right]^2 (2\lambda_2 - s)^2$  $\left[\frac{2\lambda_1}{\lambda_2}\right]^{-1} + (1-p)\left[\frac{2\lambda_2}{\lambda_2}\right]^{-1} = \frac{a_0 - a_1s + a_2s^2}{\lambda_2^2 \lambda_2^2 \lambda_2^2}$  $2\lambda_1 - s$   $\lambda_2 - s$   $(2\lambda_2 - s)$   $(2\lambda_1 - s)^2 (2$  $a_0 - a_1 s + a_2 s$  $p \frac{2R}{2}$  + (1- p  $s$   $\left( \begin{array}{c} s \\ s \end{array} \right)$   $\left( \begin{array}{c} 2\lambda_2 - s \\ 2\lambda_1 - s \end{array} \right)$   $(2\lambda_1 - s)^2 (2\lambda_2 - s)$  $\left| p \left( \frac{2 \lambda_1}{2} \right)^2 + (1-p) \left( \frac{2 \lambda_2}{2} \right)^2 \right| = \frac{a_0 - a_1 s + b_2}{2 \sqrt{a_0^2 + a_1^2}}$  $\left[ \begin{array}{cc} F(2\lambda_1-s) \end{array} \right]$   $(2\lambda_2-s)$   $(2\lambda_1-s)^2(2\lambda_2-s)$ 

Продолжая разложение, получим:

$$
\frac{\Psi_{+}(s)}{\Psi_{-}(s)} = \frac{4\mu^{2}(a_{0} - a_{1}s + a_{2}s^{2})}{(2\lambda_{1} - s)^{2}(2\lambda_{2} - s)^{2}(2\mu + s)^{2}} - \frac{(2\lambda_{1} - s)^{2}(2\lambda_{2} - s)^{2}(2\mu + s)^{2}}{(2\lambda_{1} - s)^{2}(2\lambda_{2} - s)^{2}(2\mu + s)^{2}} = \n= \frac{-s(s^{5} - c_{4}s^{4} - c_{3}s^{3} - c_{2}s^{2} - c_{1}s - c_{0})}{(2\lambda_{1} - s)^{2}(2\lambda_{2} - s)^{2}(2\mu + s)^{2}} = \frac{-s(s + s_{1})(s + s_{2})(s - s_{3})(s - s_{4})(s - s_{5})}{(2\lambda_{1} - s)^{2}(2\lambda_{2} - s)^{2}(2\mu + s)^{2}}.
$$

Окончательно, спектральное разложение решения ИУЛ для системы  $HE_2/E_2/1$  имеет вид:

$$
\frac{\Psi_{+}(s)}{\Psi_{-}(s)} = \frac{-s(s+s_1)(s+s_2)(s-s_3)(s-s_4)(s-s_5)}{(2\lambda_1 - s)^2 (2\lambda_2 - s)^2 (2\mu + s)^2}.
$$
\n(3)

Исследование многочлена в числителе этого разложения и определение его корней, является основным моментом метода спектрального разложения решения ИУЛ. Поэтому выпишем многочлен пятой степени в числителе разложения (3).

$$
s^5 - c_4 s^4 - c_3 s^3 - c_2 s^2 - c_1 s - c_0. \tag{4}
$$

Его коэффициенты, собранные с помощью символьных операций Mathcad, равны:

$$
c_0 = -4a_1\mu^2 + 64\mu\lambda_1\lambda_2[\mu(\lambda_1 + \lambda_2) - \lambda_1\lambda_2],
$$
  
\n
$$
c_1 = 4a_2\mu^2 - 16[\mu^2(\lambda_1^2 + \lambda_2^2) + \lambda_1^2\lambda_2^2] - 64\mu\lambda_1\lambda_2(\mu - \lambda_1 - \lambda_2),
$$
  
\n
$$
c_1 = 4a_2\mu^2 - 16[\mu^2(\lambda_1^2 + \lambda_2^2) + \lambda_1^2\lambda_2^2] - 64\mu\lambda_1\lambda_2(\mu - \lambda_1 - \lambda_2),
$$
  
\n
$$
c_2 = 16[(\lambda_1 + \lambda_2)(\lambda_1\lambda_2 + \mu^2) - \mu(\lambda_1^2 + \lambda_2^2) + 16\lambda_1\lambda_2 - 4\mu\lambda_1\lambda_2],
$$
  
\n
$$
c_3 = -4[\lambda_1^2 + \lambda_2^2 + \mu^2 - 4\mu(\lambda_1 + \lambda_2) - 4\lambda_1\lambda_2, \quad c_4 = 4(\lambda_1 + \lambda_2 - \mu).
$$

Многочлен (4) имеет два действительных отрицательных корня - s<sub>1</sub>, - s<sub>2</sub> и три положительных корня  $s_3$ ,  $s_4$ ,  $s_5$  (либо вместо последних один действительный положительный и два комплексно сопряженных с положительной вещественной частью) в случае стабильной системы, т.е. когда загрузка системы  $\rho = \overline{\tau}_{\mu} / \overline{\tau}_{\lambda} < 1$ . Исследование знака младшего коэффициента  $c_0$  показывает, что  $c_0 > 0$  всегда в случае стабильной системы, когда  $0 < \rho < 1$ . С учетом знака минус перед 0*<sup>c</sup>* в многочлене (4) это также подтверждает предположение о наличии таких корней многочлена.

Теперь, с учетом условий метода спектрального разложения строим рациональные функции  $\psi_{+}(s)$  и  $\psi_{-}(s)$ : $\psi_{+}(s) = s(s+s_1)(s+s_2)/(2\mu+s)^2$ , т.к. нули многочлена (4):  $s = 0$ ,  $s = -s_1$ ,  $s = -s_2$  и двукратный полюс  $s = -2\mu$  лежат в области

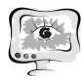

 $\text{Re}(s) \le 0$ ,  $\psi_-(s) = -\frac{(2\lambda_1 - s)^2 (2\lambda_2 - s)^2}{(s - s_2)(s - s_1)(s - s_2)}$ , т.к. ее нули и полюсы лежат в области

 $Re(s) > D$ . Далее по методике спектрального разложения найдем константу К:  $K = \lim_{s \to 0} \frac{\psi_+(s)}{s} = \lim_{s \to 0} \frac{(s+s_1)(s+s_2)}{(s+2\mu)^2} = \frac{s_1s_2}{4\mu^2}$ , где  $s_1, s_2$  – абсолютные значения отрица-

тельных корней  $-s_1, -s_2$ . Постоянная К определяет вероятность того, что поступающее в систему требование застает ее свободной.

Отсюда преобразование Лапласа искомой функции плотности времени ожидания  $W^*(s) = s \cdot \frac{K}{\Psi_+(s)}$  будет равно  $W^*(s) = \frac{s_1 s_2 (s + 2\mu)^2}{4\mu^2 (s + s_1)(s + s_2)}$ .

Для нахождения среднего времени ожидания найдем производную от функции  $W^*(s)$  со знаком минус в точке  $s = 0$ :  $-\frac{dW^*(s)}{ds}|_{s=0} = \frac{1}{s_1} + \frac{1}{s_2} - \frac{1}{u}$ .

Окончательно, среднее время ожидания для системы  $HE_2/E_2/1$ 

$$
\bar{W} = 1/s_1 + 1/s_2 - 1/\mu.
$$
 (5)

Для практического применения выражения (8) необходимо определить числовые характеристики распределений (1)  $HE_2$  и  $E_2$  (2).

Для этого воспользуемся свойством преобразования Лапласа воспроизведения моментов и запишем начальные моменты до второго порядка для распределения (1):

$$
\overline{\tau}_{\lambda} = \frac{p}{\lambda_1} + \frac{(1-p)}{\lambda_2}, \quad \overline{\tau}_{\lambda}^2 = \frac{3}{2} \left[ \frac{p}{\lambda_1^2} + \frac{(1-p)}{\lambda_2^2} \right] \tag{6}
$$

Рассматривая равенства (6) как запись метода моментов, найдем неизвестные параметры распределения (1)  $\lambda_1, \lambda_2, p$ . Система двух уравнений (6) при этом является не доопределенной, поэтому к ней добавим выражение для квадрата коэффициента вариации:

$$
c_{\lambda}^{2} = \frac{\overline{\tau_{\lambda}^{2}} - (\overline{\tau}_{\lambda})^{2}}{(\overline{\tau}_{\lambda})^{2}},
$$
\n(7)

как связующее условие между (6). Кроме того, коэффициент вариации будем использовать в расчетах в качестве входного параметра системы. Исходя из вида уравнения (6) положим

$$
\lambda_1 = 2p / \overline{\tau}_{\lambda}, \ \lambda_2 = 2(1-p) / \overline{\tau}_{\lambda} \tag{8}
$$

и потребуем выполнения условия (11). Подставив выражения (6) и решение (8) в (7), получим уравнение четвертой степени относительно параметра р:  $p(1-p)[8(1+c_\lambda^2)p^2-8(1+c_\lambda^2)p+3]=0$ . Отбросив тривиальные решения  $p=0$  и  $p=1$ , получим квадратное уравнение  $8(1+c_\lambda^2)p^2-8(1+c_\lambda^2)p+3=0$ , решив которое выберем для однозначности больший корень:

$$
p = \frac{1}{2} + \sqrt{\frac{2(1 + c_{\lambda}^2) - 3}{8(1 + c_{\lambda}^2)}}.
$$
\n(9)

Подставив (9) в (8) определяем не достающие параметры распределения (1). Параметры распределения (2) известны из курса теории вероятностей.

Ниже, в табл.1 приведены результаты расчетов в пакете Mathcad для случаев малой, средней и высокой загрузки о системы  $HE_2/E_2/1$ . Данные расчетов сравниваются с известными результатами для близкой системы  $H_2/E_2/1$  [2]. Прочерки в таблице означают, что при данных входных параметрах система  $H_2/E_2/1$  не применима. Расчеты проведены для нормированного времени обслуживания  $\bar{\tau}_{\mu} = 1$ . Данные таблицы хорошо согласуются с результатами [3] в той области изменения параметров, в которой применима СМО НЕ<sub>2</sub>/E<sub>2</sub>/1.

| Входные параметры |               | Среднее время ожидания                         |                         |
|-------------------|---------------|------------------------------------------------|-------------------------|
| $\rho$            | $c_{\lambda}$ | для системы НЕ <sub>2</sub> /Е <sub>2</sub> /1 | для системы $H_2/E_2/1$ |
| 0,1               | 0,71          | 0,017                                          |                         |
|                   | 1,0           | 0,027                                          | 0,083                   |
|                   | 2,0           | 0,047                                          | 0,141                   |
|                   | 4,0           | 0,056                                          | 0,171                   |
| 0,5               | 0,71          | 0,392                                          |                         |
|                   | 1,0           | 0,605                                          | 0,751                   |
|                   | 2,0           | 1,536                                          | 1,764                   |
|                   | 4,0           | 3,687                                          | 4,082                   |
| 0,9               | 0,71          | 4,377                                          |                         |
|                   | 1,0           | 6,605                                          | 6,752                   |
|                   | 2,0           | 20,222                                         | 20,016                  |
|                   | 4,0           | 74,870                                         | 73,321                  |

Таблица 1 – Результаты экспериментов для СМО НЕ<sub>2</sub>/E<sub>2</sub>/1

Заключение. Полученные результаты приводят к следующим выводам.

1. Система  $HE_2/E_2/1$  применима для анализа трафика в том случае, когда коэффициент вариации интервалов поступления  $c_{\lambda} \ge 1/\sqrt{2}$ , а коэффициент вариации времени обслуживания  $c_{\rm u} = 1/\sqrt{2}$ .

2. Полученные результаты с успехом могут быть применены в современной теории телетрафика, где задержки пакетов входящего трафика играют первостепенную роль. Для этого необходимо знать числовые характеристики распределения интервалов входящего трафика и времени обслуживания на уровне двух или трех первых моментов. Эти характеристики могут быть определены с помощью современных анализаторов трафика, например, Wireshark [4].

### Литература

1. Тарасов В.Н. Анализ и расчет системы массового обслуживания с запаздыванием / В.Н. Тарасов, Н.Ф. Бахарева, И.А. Блатов // Автоматика и телемеханика. - 2015. - № 11. - С. 51-59.

B.H. Исследование систем  $2.$ Тарасов массового обслуживания  $\mathbf{c}$ гиперэкспоненциальными входными распределениями / В.Н. Тарасов // Проблемы передачи информации. - 2016. - № 1. - С. 16-26.

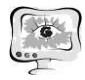

3. Тарасов В.Н., Бахаpева Н.Ф. Обобщенная двумеpная диффузионная модель массового обслуживания типа GI/G/1 / В.Н. Тарасов, Н.Ф. Бахарева // Телекоммуникации. - 2009. - № 7. - С.2-8.

4. Тарасов, В.Н. Анализ входящего трафика на уровне трех моментов распределений временных интервалов / В.Н. Тарасов, Н.Ф. Бахарева, Г.А. Горелов, С.В. Малахов // Информационные технологии. 2014. № 9. С.54-59.

### А.М. Тен, В.В. Мокшин

# АНАЛИЗ И ОСОБЕННОСТИ ИМИТАЦИОННОЙ МОДЕЛИ «АВТОЗАПРАВОЧНАЯ СТАНЦИЯ IRBIS» В СРЕДЕ ANYLOGIC.

## (КНИТУ-КАИ имени А.Н. Туполева)

#### Введение

В современном мире, становится все более актуальные решения моделирования сложных технических систем. Подход имитационного моделирования, позволит не только узнать все нюансы исследуемой системы, но и ее улучшение и оптимизация. Моделировать можно все, начиная с обычных банкоматов, заканчивая космодромами. Кроме всего прочего средства моделирования могут использоваться, в образовании, в системной безопасности, и даже в военных и силовых структурах. К ним относятся, например, и автозаправочные станции (АЗС).

Целью данной работы является составление имитационной модели, а также нахождения оптимального количества ресурсов, для максимальной прибыли автозаправки. В данной работе рассматривается анализ автозаправочной станции IRBIS.

## Описание системы работы автозаправочной станции и составление имитационноймодели

На заправке есть 5 видов топлива (АИ-92, АИ-95, АИ-98, Дизельное топливо, Газ). Также есть пять резервуаров(Tanks), в которых находится жидкость. Бензовозы будут прибывать через определенные промежутки времени. Каждая бензоколонка содержит 5 видов топлива, всего колонок 4. Автомобиль подъезжает к колонке и открывается клапан подачи топлива. После завершения подачи топлива, клапан закрывается автоматически. В модели, когда автомобиль заправлен, отключается колонка от автомобиля, и машина уезжает с автозаправки. При возникновении очереди, автомобили будут ждать освобождения одной из пяти колонок. Бензовоз выступает в роли источника топлива и наполняет резервуары.

Имеется генератор потока автомобилей (carArrivals), Далее агенты захотят в область очереди на колонки АЗС ( raStart-raEnd). После окончания очереди агент выбирает одну из четырех бензоколонок. Агент начинает заправку топливом(fueling). Когда топливо распределяется, дозатор отключается от ма-